#### **Workato Inc #72203**

#### **Ticket Details**

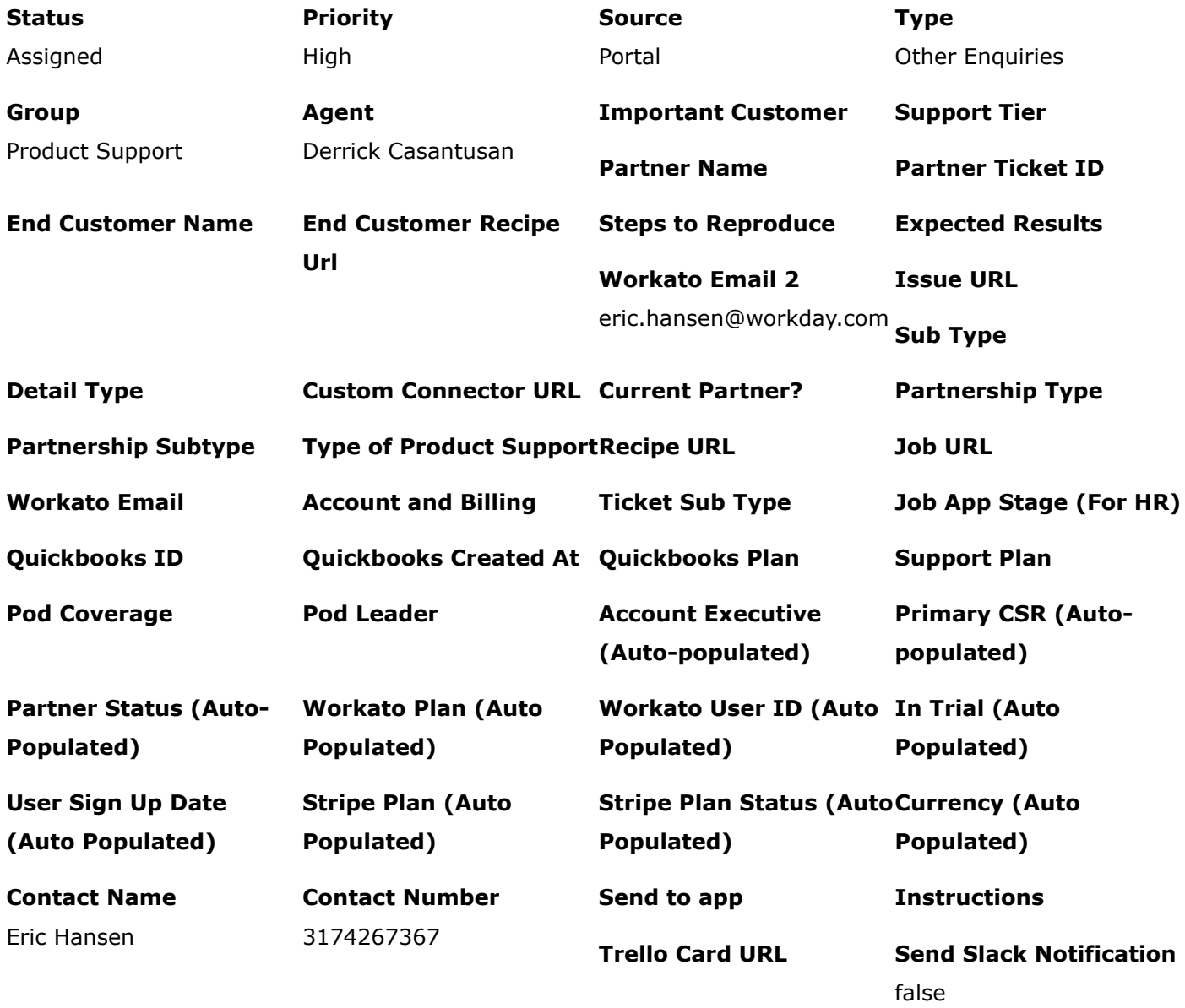

### by **Eric Hansen** on **Wed, May 22 at 11:04 AM** via **Portal**

## **Enhancement request: Support for Special Characters in JSON keys/names**

The purpose of this ticket is to document our interest in this feature as a customer and be notified if this feature is released.

Currently, if the key name in a json key/value pair contains a special character (e.g. periods/dots, colons, hyphens) the data pills are broken as a result and the core use case of using Workato to pass data between steps is broken.

We've had to work around this with a custom connector that replaces the special characters in the schema generators JSON and the JSON in the API response.

Business Case: some APIs, especially ones based on standard schemas like SCIM, have special characters in their key names. Having to work around this every time with a custom connector introduces brittleness and some user confusion into the recipe development process.

# Example from: https://developer.atlassian.com/cloud/admin/user-provisioning/rest/#api-scim**[directory-directoryId-Users-post \(https://developer.atlassian.com/cloud/admin/user](https://developer.atlassian.com/cloud/admin/user-provisioning/rest/#api-scim-directory-directoryId-Users-post%C2%A0)provisioning/rest/#api-scim-directory-directoryId-Users-post )**

```
{
  "schemas": [
   "<string>"
  ],
  "userName": "<string>",
  "emails": [
   {
     "value": "<string>",
     "type": "<string>",
     "primary": true
   }
  ],
  "id": "<string>",
  "externalId": "<string>",
  "name": {
   "formatted": "<string>",
   "familyName": "<string>",
   "givenName": "<string>",
   "middleName": "<string>",
   "honorificPrefix": "<string>",
   "honorificSuffix": "<string>"
  },
  "displayName": "<string>",
  "nickName": "<string>",
  "title": "<string>",
  "preferredLanguage": "<string>",
  "department": "<string>",
  "organization": "<string>",
  "timezone": "<string>",
  "phoneNumbers": [
   {
     "value": "<string>",
     "type": "<string>",
     "primary": true
   }
```

```
 ],
  "meta": {
   "resourceType": "USER",
   "location": "<string>",
   "lastModified": "<string>",
   "created": "<string>"
  },
  "groups": [
   {
     "type": "<string>",
     "value": "<string>",
     "display": "<string>",
     "$ref": "<string>"
   }
  ],
  "urn:ietf:params:scim:schemas:extension:enterprise:2.0:User": {
   "organization": "<string>",
   "department": "<string>"
  },
  "urn:scim:schemas:extension:atlassian-external:1.0": {
   "atlassianAccountId": "<string>"
  },
  "active": true
}
```